## **Assignment - Create a Student Orientation Module**Designing and Building Online Courses

| Components                                                                                                    | ✓ |
|----------------------------------------------------------------------------------------------------|---|
| Folder Name                                                                                                    |   |
| Name the folder (ex: Getting Started, Start Here, Course Orientation)                                                                                                    |   |
| Instructor Introduction                                                                                                    |   |
| <ul> <li>Choose one of the following:         <ul> <li>A recorded video that includes view of instructor, welcome to students, short instructor bio, brief content overview, and how to navigate the course.</li> <li>A written message that includes a photograph of the instructor, welcome to students, short instructor bio, brief content overview, and how to navigate the course.</li> </ul> </li> </ul>                                                                                                    |   |
| Syllabus                                                                                                    |   |
| <ul> <li>An accessible PDF version of the syllabus</li> <li>Optional: a syllabus quiz or acknowledgement</li> </ul>                                                                                                    |   |
| Required and Suggested Materials                                                                                                    |   |
| <ul> <li>All tools, textbooks/ebooks, software, and materials (digital and print) needed to complete the course.</li> <li>Provide links or resources for students to purchase, download or access these items (ex: Microsoft Office through UBIT, professional journal through UB libraries, OER ebook through an open source)</li> </ul>                                                                                                    |   |
| Student Resources                                                                                                    |   |
| <ul> <li>Browser compatibility check</li> <li>How to receive technical support for all software being utilized</li> <li>Information about academic support or tutoring for your course/discipline</li> <li>Instructor contact information and preferences</li> <li>Where to ask instructor or TA questions (ex: open discussion forum, messages)</li> <li>Policies from the syllabus that you would like to highlight (grading, late work, requesting accommodations, etc.)</li> <li>Optional: Provide course links to important information</li> </ul> |   |
| Ice Breaker Activity                                                                                                    |   |
| <ul> <li>Create an introduction activity using the discussion board feature in UB Learns.</li> <li>Provide directions and requirements as well as prompts or questions         <ul> <li>You can be creative in the types of questions being asked, or in the way students share the information, such as a presentation or video</li> </ul> </li> <li>Post an example from the instructor that meets the assignment requirements</li> </ul>                                                                                                    |   |

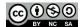